## PDF POST POST STATES AND RESEARCH ASSESSED.

https://www.100test.com/kao\_ti2020/461/2021\_2022\_\_E7\_BD\_91\_ E7\_BB\_9C\_E5\_85\_A5\_E4\_c101\_461724.htm 1.  $\sim$  2.  $3.$  $4.$  $(*1)$  $5.$  $6.$  $\tilde{a}$  $8.$ 1. SUID GUID  $\sim$  2.  $\sim$  $\overline{\mathbf{3}}$  $4.$  $5.$  $(*2)$  6.  $7.$   $(*3)$  $\mathbf 8 \qquad \qquad (\ast 4)$ extended by the set of the set of the set of the set of the set of the set of the set of the set of the set of the set of the set of the set of the set of the set of the set of the set of the set of the set of the set of t

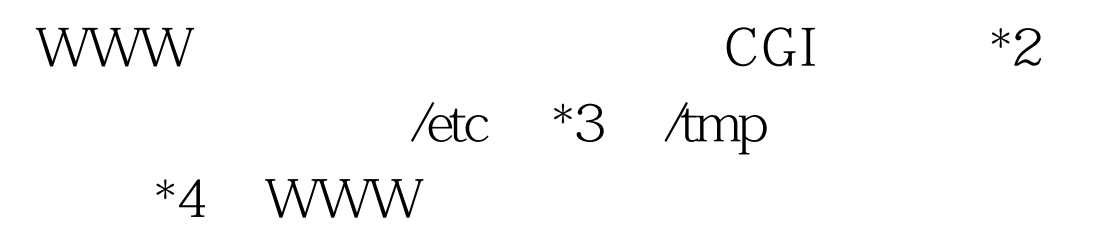

\*\*\*\*\*\*\*\*\*\*\*\*\*\*\*/

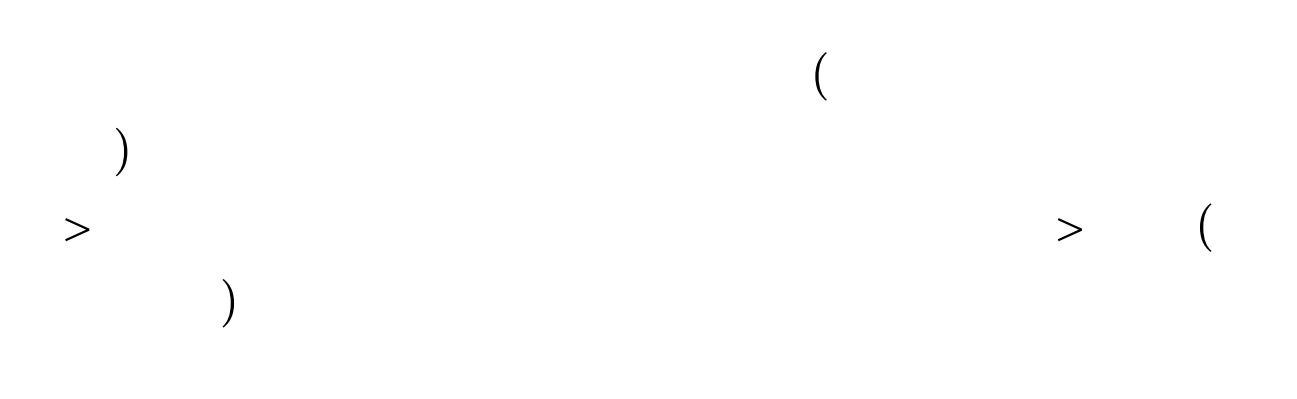

nc.exe srv.exe......

 $\ldots$  100Test www.100test.com